## **Connexion à la partie privée du site web**

Il faut se connecter au site suivant :<http://www.univ-paris3.fr/adminsite>

Cette page est sécurisée pour empêcher une authentification frauduleuse (vol de mot de passe, …)

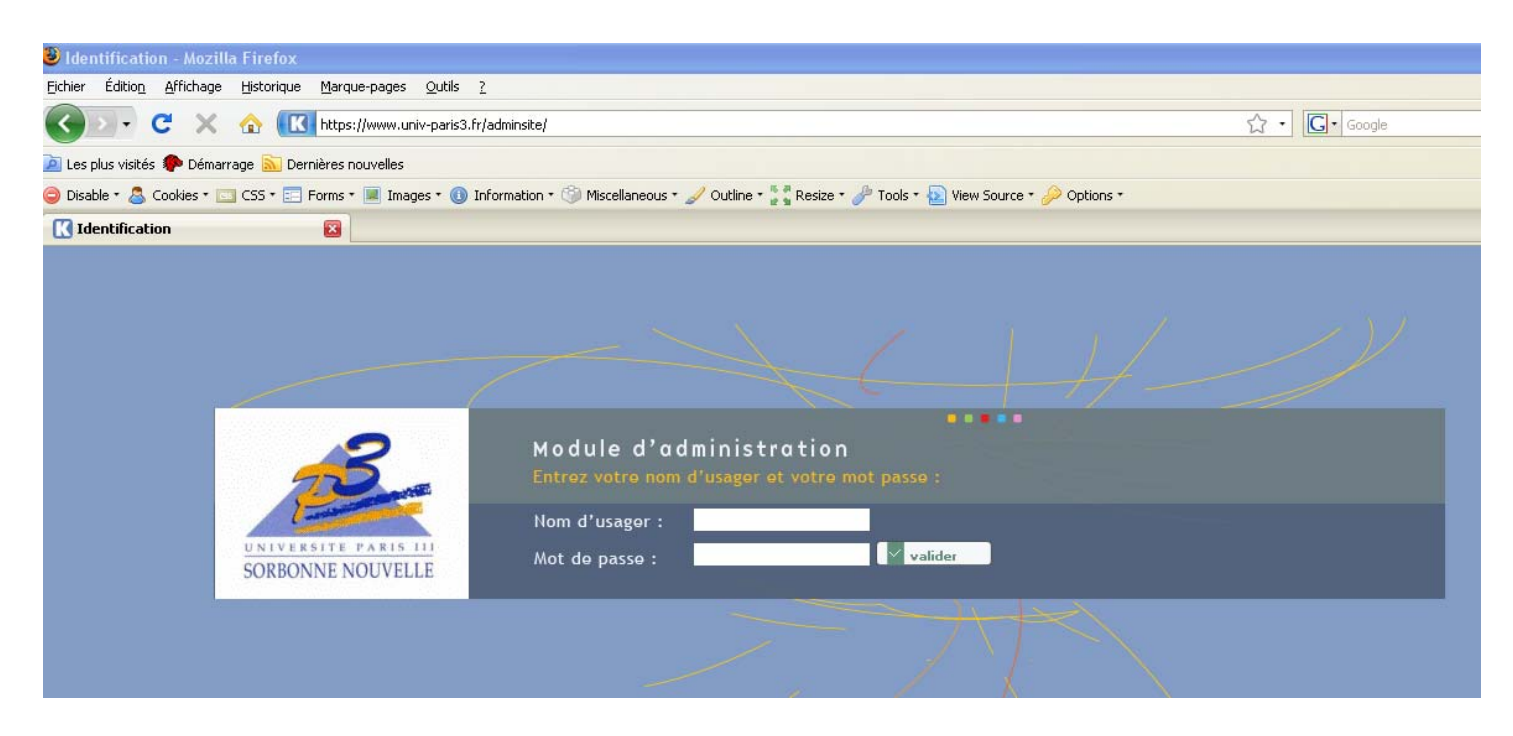

Il vous suffit de rentrer les identifiants qui vous ont été envoyés. En général, prenom.nom et mot de passe.

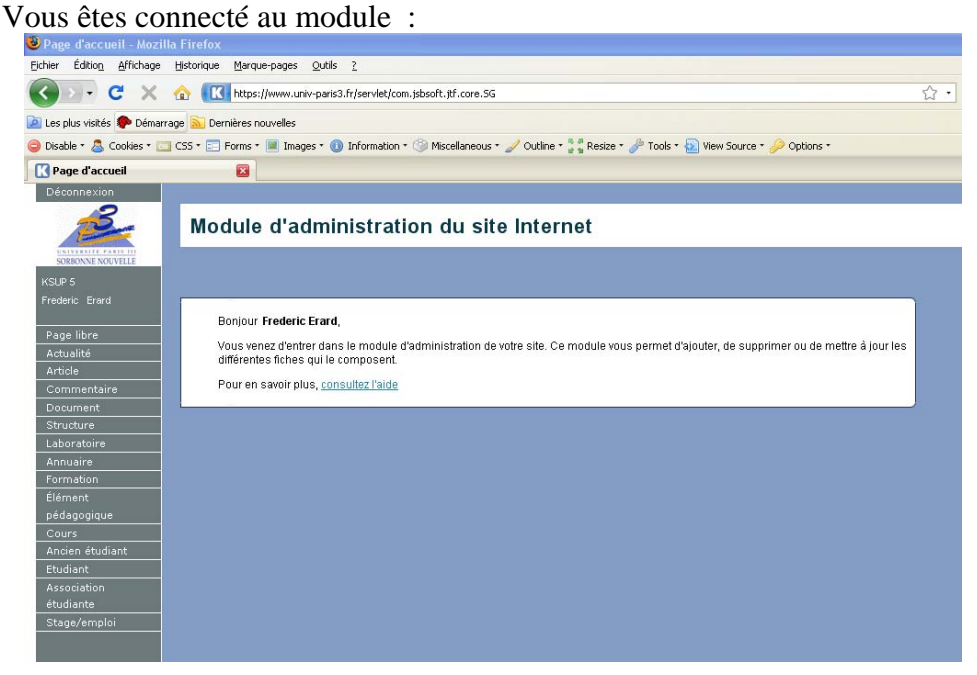

Le menu à gauche est en général moins fourni. Vos droits sur Ksup sont limités aux seules rubriques que vous pouvez remplir.